## NEXUS **Register for a New NexusConnect Account**

**A supplier can easily create their NexusConnect account in just a few minutes.** 

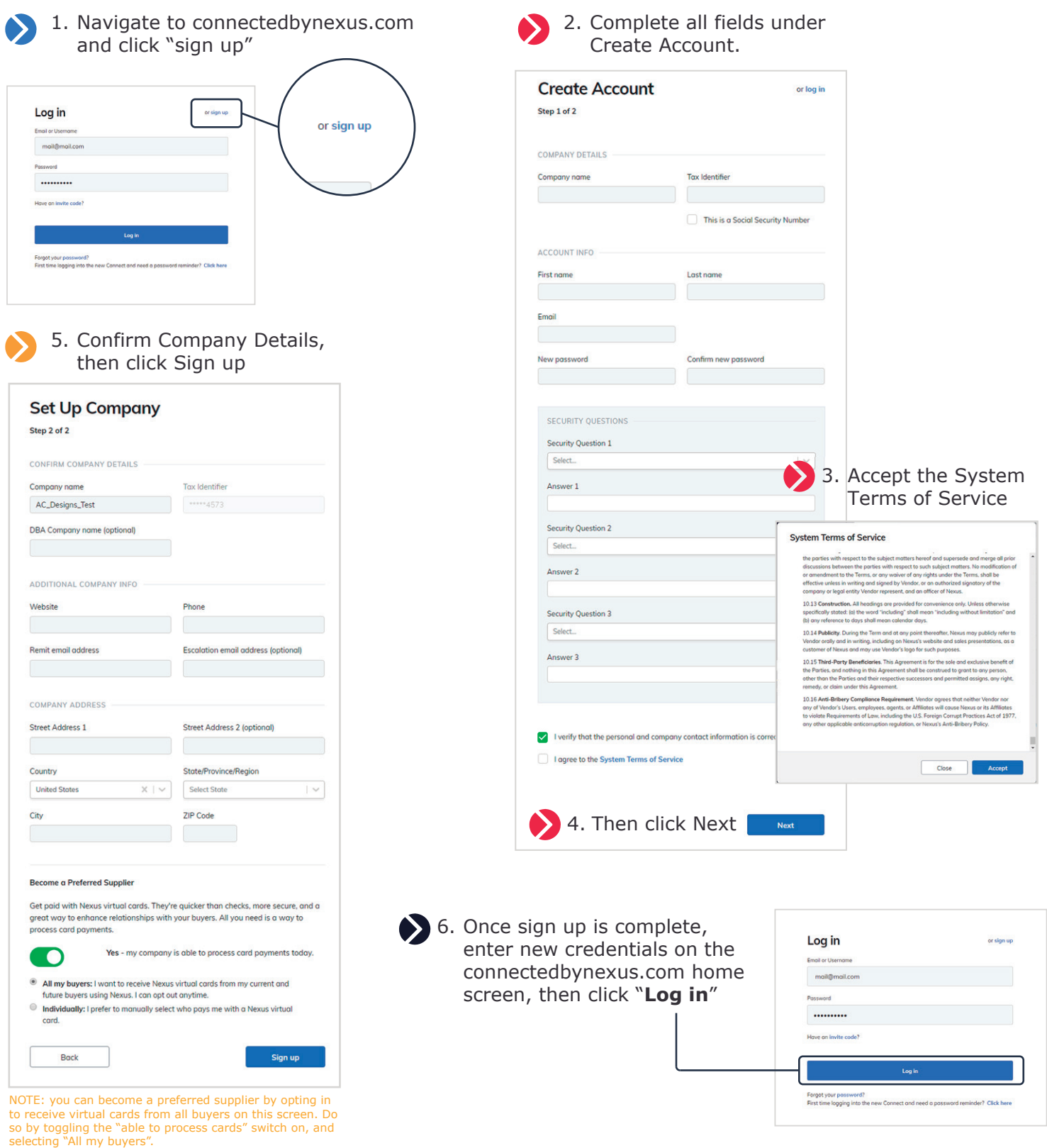

**NEWUS**